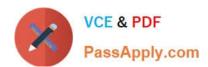

# 70-489<sup>Q&As</sup>

Developing Microsoft SharePoint Server 2013 Advanced Solutions

### Pass Microsoft 70-489 Exam with 100% Guarantee

Free Download Real Questions & Answers PDF and VCE file from:

https://www.passapply.com/70-489.html

100% Passing Guarantee 100% Money Back Assurance

Following Questions and Answers are all new published by Microsoft
Official Exam Center

- Instant Download After Purchase
- 100% Money Back Guarantee
- 365 Days Free Update
- 800,000+ Satisfied Customers

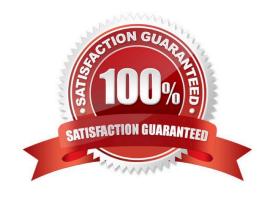

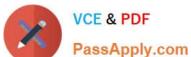

#### **QUESTION 1**

You implement eDiscovery in SharePoint to access Exchange Online mailbox data.

You need to ensure that users continue to have access to Exchange Online mailbox data after an In-Place Hold is applied.

On the Exchange admin center page, which option should you select? (To answer, select the appropriate option in the answer area.)

Hot Area:

## Exchange admin center

| recipients                              |    |
|-----------------------------------------|----|
| permissions                             |    |
| compliance management                   | 50 |
| organization protection                 |    |
| protection                              |    |
| mail mail mail mail mail mail mail mail |    |
| mobile                                  |    |
| public folders                          |    |
| unified messaging                       |    |

Correct Answer:

2021 Latest passapply 70-489 PDF and VCE dumps Download

## Exchange admin center

| recipients                                                                                         |    |
|----------------------------------------------------------------------------------------------------|----|
| permissions                                                                                        |    |
| compliance management                                                                              | 33 |
| compliance management organization protection mail mail for the compliance management organization |    |
| protection                                                                                         |    |
| mail Moles                                                                                         |    |
| mobile                                                                                             |    |
| public folders                                                                                     |    |
| unified messaging                                                                                  |    |

#### **QUESTION 2**

You need to configure the content types and page layouts that are used to display information about the members of the board of directors.

How should you configure the content types and page layouts? (To answer, drag the appropriate content types to the correct location in the answer area. Each content type may be used once, more than once, or not at all. You may need to drag the split bar between panes or scroll to view content.)

Select and Place:

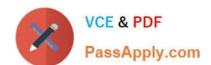

2021 Latest passapply 70-489 PDF and VCE dumps Download

| Biography               |                                     | Inherits from this content type | Associated with this content type |
|-------------------------|-------------------------------------|---------------------------------|-----------------------------------|
| Biography No Image      | Biography content<br>type           | Old.                            |                                   |
| Biography With<br>Image | Biography With<br>Image page layout | C. Co.                          |                                   |
| Page                    | Biography No Image page layout      |                                 |                                   |

#### Correct Answer:

| Biography          | Ш |                                     | Inherits from this content type | Associated with this<br>content type |
|--------------------|---|-------------------------------------|---------------------------------|--------------------------------------|
| Biography No Image |   | Biography content<br>type           | Page                            |                                      |
| Biography With     |   | Biography With<br>Image page layout | Page Layout                     | Biography                            |
| Page               |   | Biography No Image page layout      | Page Layout                     | Biography                            |

#### **QUESTION 3**

You need to make updates when an agent saves information about a new office.

How should you complete the relevant code? (To answer, drag the appropriate code segment to the correct location or location in the answer area. Each code segment may be used once, more than once, or not at all. You may need to drag the split bar between panes or scroll to view content.)

Select and Place:

2021 Latest passapply 70-489 PDF and VCE dumps Download

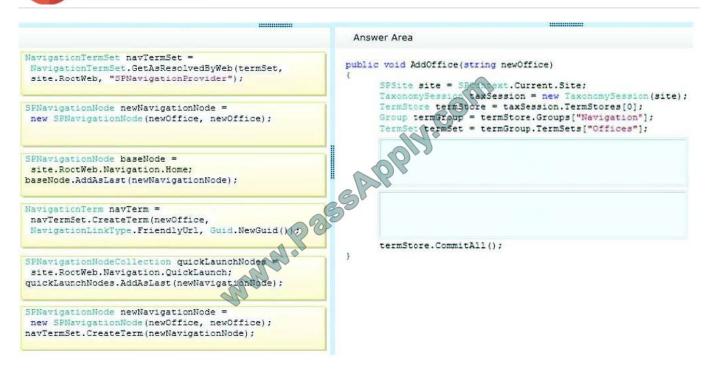

#### Correct Answer:

```
Answer Area
                                                                                    public void AddOffice(string newOffice)
                                                                                            SPSite site = SP (h ext.Current.Site;
TaxonomySession taxSession = new TaxonomySession(site);
TermStore termStore = taxSession.TermStores[0];
Group termStore = termStore.Groups["Navigation"];
TermSet termSet = termGroup.TermSets["Offices"];
 SPNavigationNode newNavigationNode =
  new SPNavigationNode (newOffice, newOffice);
                                                                                              NavigationTermSet navTermSet = (a) lgationTermSet.GetAsResolvedByWeb(termSet,
 SPNavigationNode baseNode =
                                                                                            | pite.RootWeb, "SPNavigationProvider");
  site.RoctWeb.Navigation.Home;
 baseNode.AddAsLast(newNavigationNode);
SPNavigationNodeCollection quickLaunchNodes site.RoctWeb.Navigation.QuickLaunch; quickLaunchNodes.AddAsLast(newNavigar
                                                                                             NavigationTerm navTerm =
                                                                                               navTermSet.CreateTerm(newOffice,
                                                                                               NavigationLinkType.FriendlyUrl, Guid.NewGuid());
                                                                                            termStore.CommitAll();
 new SPNavigationNode (newOffice, newOffice);
 navTermSet.CreateTerm(newNavigationNode);
```

#### **QUESTION 4**

You configure eDiscovery for a SharePoint Online site collection.

You need to configure permissions for eDiscovery users so that users are able to access all discoverable content.

What should you do?

2021 Latest passapply 70-489 PDF and VCE dumps Download

- A. Add eDiscovery users to the Viewers group for the eDiscovery center.
- B. Grant eDiscovery users access to all content in each web application.
- C. Grant eDiscovery users Contribute permissions to the eDiscovery center.
- D. Grant eDiscovery users site collection administrator permissions on every site collection that contains discoverable content.

Correct Answer: D

#### **QUESTION 5**

allows users to search for news articles. You access a list of desired keywords on the server from the location c:\refiners\phasel\keywords.csv. A custom dictionary is already in use.

You need to create a custom processing extension to promote any news articles with specific case-insensitive keywords.

You have the following script:

```
$searchApp = Get-SPEnterpriseSearchServiceApplication;
Import-SPEnterpriseSearchCustomExtractionDictionary
  -SearchApplication $searchApp
  -Filename Target 1
  -DictionaryName Target 2
```

Which values should you include in Target 1 and Target 2 to complete the script? (To answer, drag the appropriate values to the correct targets in the answer area. Each value may be used once, more than once, or not at all. You may need to drag the split bar between panes or scroll to view content.)

Select and Place:

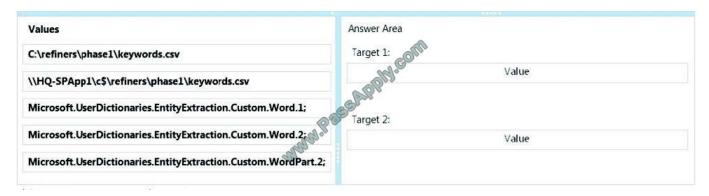

Correct Answer:

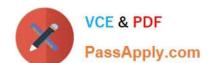

2021 Latest passapply 70-489 PDF and VCE dumps Download

| Values                                                     | Answer Area                                                           |
|------------------------------------------------------------|-----------------------------------------------------------------------|
| C:\refiners\phase1\keywords.csv                            | Target 1:                                                             |
|                                                            | \\HQ-\$PApp1\c\$\refiners\phase1\keywords.csv                         |
| Microsoft. User Dictionaries. Entity Extraction. Custom. W |                                                                       |
|                                                            | Target 2:  Microsoft.UserDictionaries.EntityExtraction.Custom.Word.2; |
| Aicrosoft.UserDictionaries.EntityExtraction.Custom.W       | all a                                                                 |

 $^*\ Import\text{-SPE} nterprise Search Custom Extraction Dictionary - Search Application \ \$search App \ - Filename \ - Dictionary Name$ 

#### Where:

specifies the full UNC path of the .csv file (the custom extraction dictionary) to be imported.

is the name of the type of the custom extraction dictionary.

Depending on which type of dictionary you are importing, enter one of the following: Microsoft.UserDictionaries.EntityExtraction.Custom.Word.n [where n = 1,2,3,4 or 5] Etc.

\* Microsoft.UserDictionaries.EntityExtration.Custom.Word.2 Word Extraction: Microsoft.UserDictionaries.EntityExtraction.Custom.Word.n [where n = 1,2,3,4 or 5]

70-489 PDF Dumps

70-489 Exam Questions

70-489 Braindumps

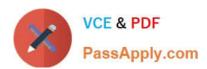

To Read the Whole Q&As, please purchase the Complete Version from Our website.

## Try our product!

100% Guaranteed Success

100% Money Back Guarantee

365 Days Free Update

**Instant Download After Purchase** 

24x7 Customer Support

Average 99.9% Success Rate

More than 800,000 Satisfied Customers Worldwide

Multi-Platform capabilities - Windows, Mac, Android, iPhone, iPod, iPad, Kindle

We provide exam PDF and VCE of Cisco, Microsoft, IBM, CompTIA, Oracle and other IT Certifications. You can view Vendor list of All Certification Exams offered:

https://www.passapply.com/allproducts

### **Need Help**

Please provide as much detail as possible so we can best assist you. To update a previously submitted ticket:

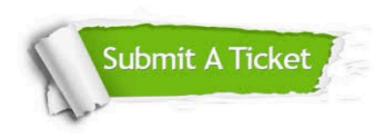

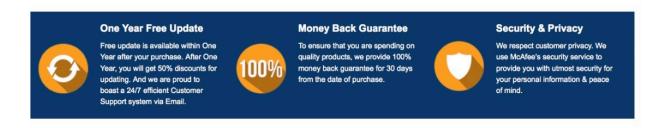

Any charges made through this site will appear as Global Simulators Limited.

All trademarks are the property of their respective owners.

Copyright © passapply, All Rights Reserved.